## **RxFind**

## %RxFind function

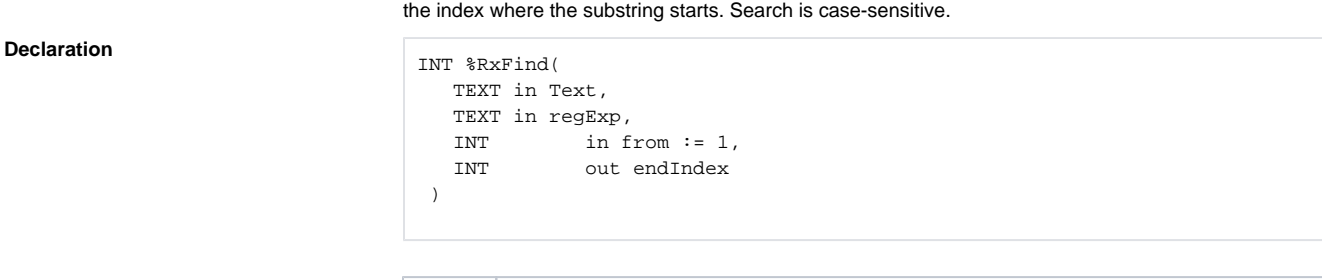

Function **Function** The function searches for the first substring that matches the specified regular expression and returns

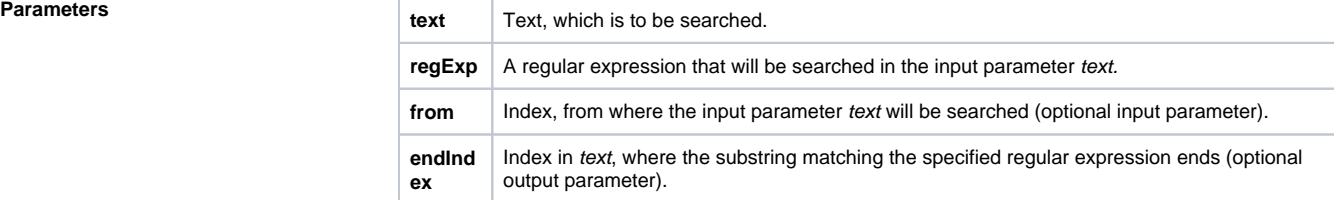

**Example** The function returns the index, where the substring matching the specified regular expression starts. Optional parameter is endIndex. If this parameter is entered, it is used for storing the ending index of the substring that matches the specified regular expression.

> If the searching is unsuccessful, or if the from parameter exceeds the total length of input text, the function returns 0.

If the parameter regExp is not a valid regular expression, the function returns the value of -1.

If any of the input parameters is invalid, the function returns an undefined value.

```
;looking for an expression "some"
%RxFind("text some text", "some") ;returns 6
;looking for an expression "some" at the beginning
%RxFind("text some text", "^some") ;returns 
0 - expression "some" is not at the beginning
;looking for an expression "text" at the beginning
%RxFind("text some text", "^text") ;returns 
1 - expression "text" is at the beginning
;looking for an expression "text" at the end
%RxFind("text some text", "text$") ;returns 
13 - expression "text" is at the end (starts at the position of 13)
;looking for an expression "xt" or an expression "so"
RxFind("text some text", "xt | so") ;returns 3 -
expression "xt" was found first and starts at the position of 3
;looking for an expression "some" at the beginning or the expression 
"text" at the end
%RxFind("text some text", "^some| text$") ;returns 12 - the 
entered string ends with an expression "text" and starts at the position 
of 12
;looking for a character in range "a-d"
%RxFind("text some text", "[a-d]") ;returns 
9 - character 'a' is located on that position
;looking for a character out of range "a-d"
%RxFind("text some text", "[^a-d]") ; ; ; ;
returns 1 - character 'a' is located on that position
;looking for 'o' character sequence 2 times in a row
RxFind("text some text", "e{2}") ;returns
7
;looking for an expression "oper.tor", ("." means one occurrence of any 
character)
%RxFind("operator operaaaator", "oper.tor") ;returns 1 - 
matching expression starts at this position
;looking for an expression "oper.*tor", (".*" means 0 or more occurrences 
of any character), while the entered string is searched from the position 
of 10
%RxFind("operator operaaaator", "oper.*tor", 10, _last) ;
returns 10 - matching expression starts at this position, parameter _last 
= 20;looking for an expression "oper.+tor", (".+" means 1 or more occurrences 
of any character), while the entered string is searched from the position 
of 10
%RxFind("operator operaaaator", "oper.+tor", 10, _last) ;
returns 10 - matching expression starts at this position, parameter _last 
= 20
```
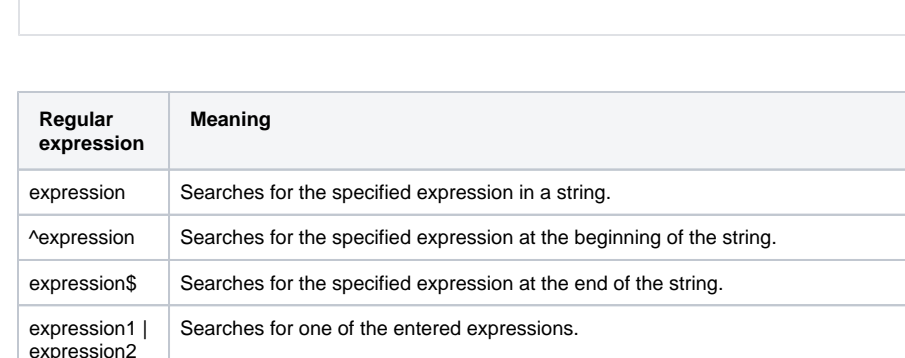

## **Examples of regular expressions**

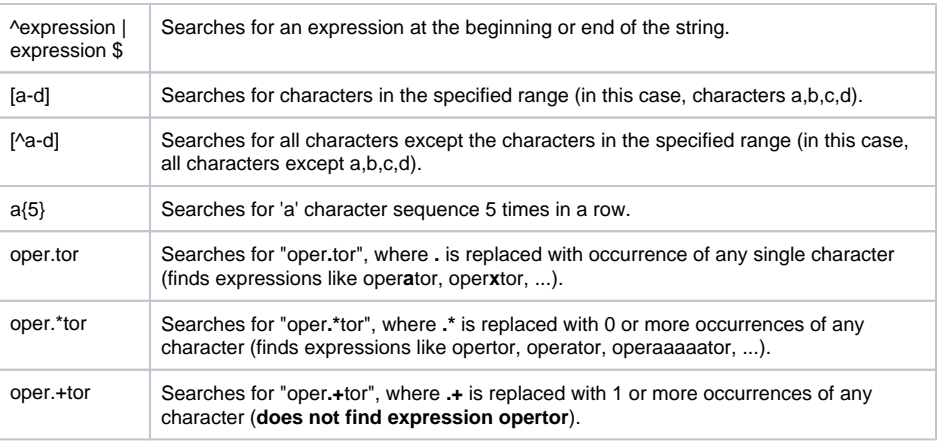

**Related pages:**

[Implemented functions](https://doc.ipesoft.com/pages/viewpage.action?pageId=84366961) [Function arguments - types](https://doc.ipesoft.com/display/D2DOCV22EN/Function+arguments+-+types)